# **ІНФОРМАЦІЙНІ ТЕХНОЛОГІЇ**

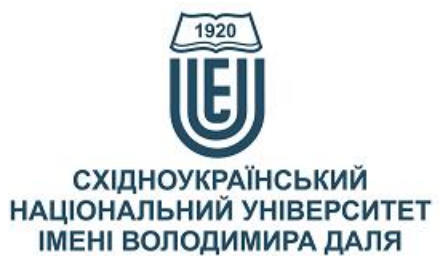

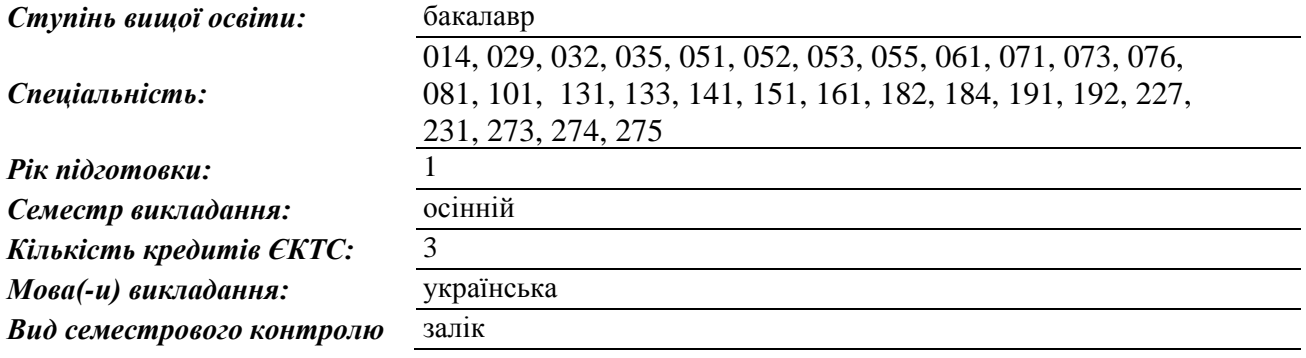

*Автор курсу та лектор:*

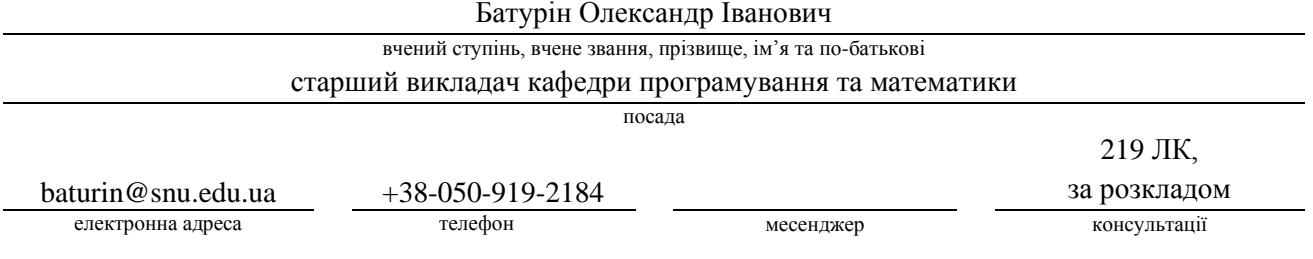

### *Викладачі практичних занять:\**

Батурін Олександр Іванович, Шляхова Тамара Василівна, Іванов Віталій Геннадійович

вчений ступінь, вчене звання, прізвище, ім'я та по-батькові

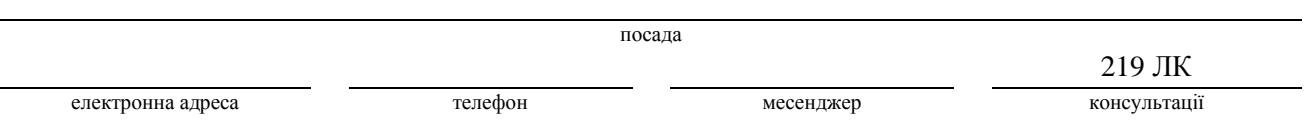

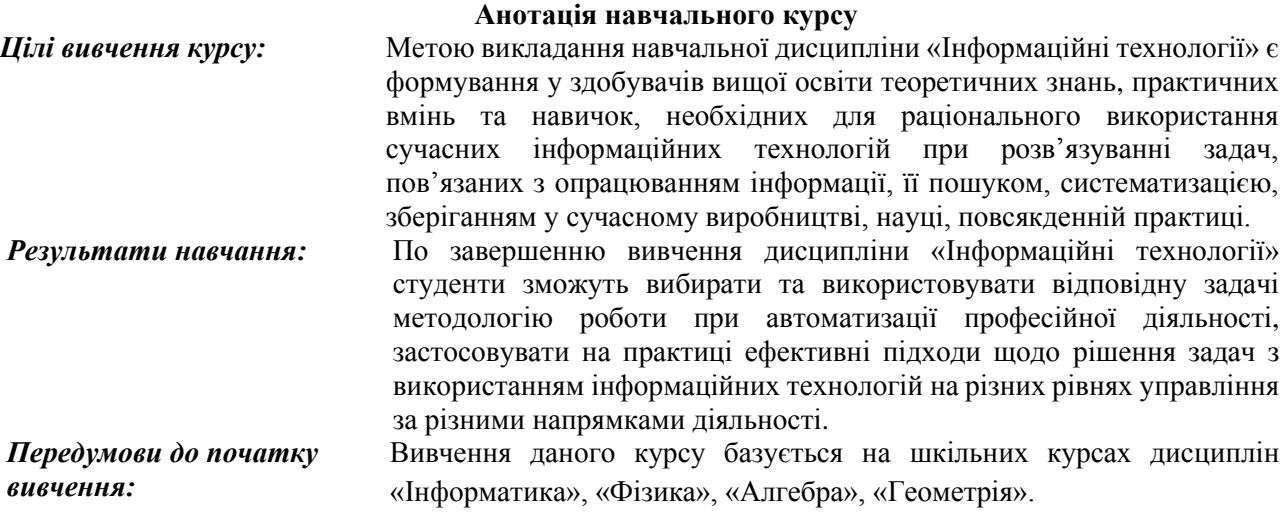

**Мета курсу (набуті компетентності)**

**Мета курсу «Інформаційні технології»** – оволодіння майбутніми фахівцями знаннями та методологією використання різних програм та спеціальної техніки при організації професійної діяльності, що дозволить успішно використовувати комп'ютерну техніку, як засіб сучасних інформаційних технологій, сприяти вихованню інформаційної культури, показати важливість знань і умінь у сфері інформаційних комп'ютерних технологій, засвоєння принципів та набуття навичок роботи на ПК для використання сучасних інформаційних технологій та прикладного програмного забезпечення, методи роботи з офісними програмами, засобів автоматизації обробки текстових документів.

Вивчення дисципліни дасть змогу сформувати у слухачів сукупність теоретичних знань і практичних навичок щодо використання комп'ютера для роботи з інформацією та технологією обробки текстової інформації.

Вміння працювати з документами, правильна побудова діловодства і документообігу прямо впливають на результати діяльності, на її ефективність.

Студенти навчаться використовувати персональний комп'ютер та застосовувати інформаційні технології у практичній діяльності.

Внаслідок вивчення даного навчального курсу здобувач вищої освіти набуде наступних компетентностей:

а) Загальні компетентності:

- здатність застосовувати персональний комп'ютер та інформаційні технології у практичних ситуаціях;

- знання та розуміння можливостей інформаційних технологій у професійної діяльності;

- здатність працювати в команді та особисто в режимі реального часу, виконувати поставлені задачі на відстані із застосуванням сучасних інформаційних технологій;

- здатність планувати та управляти інформаційними процесами на своєму робочому місці, беручи до уваги різноманітні обмеження до поставлених задач;

- здатність оцінювати та забезпечувати якість виконуваних робіт.

б) Спеціальні (фахові) компетентності:

- здатність працювати з цифровими носіями інформації, автоматизувати розрахунки, проводити аналіз об'єкту управління та предметної області за допомогою комп'ютерів;

- володіння навчально-методичними основами і стандартами в області обробки інформації, уміння їх застосовувати при розробці функціональних обов'язків інших співпрацівників, при побудові інформаційних зав'язків організації;

- здатність до роботи з системним, комунікаційним і прикладним програмним забезпеченням, технічними засобами та комунікаційними й інформаційними технологіями, мережами та системами;

- здатність використовувати сучасні технології при автоматизації власної професійної діяльності.

### **Структура курсу**

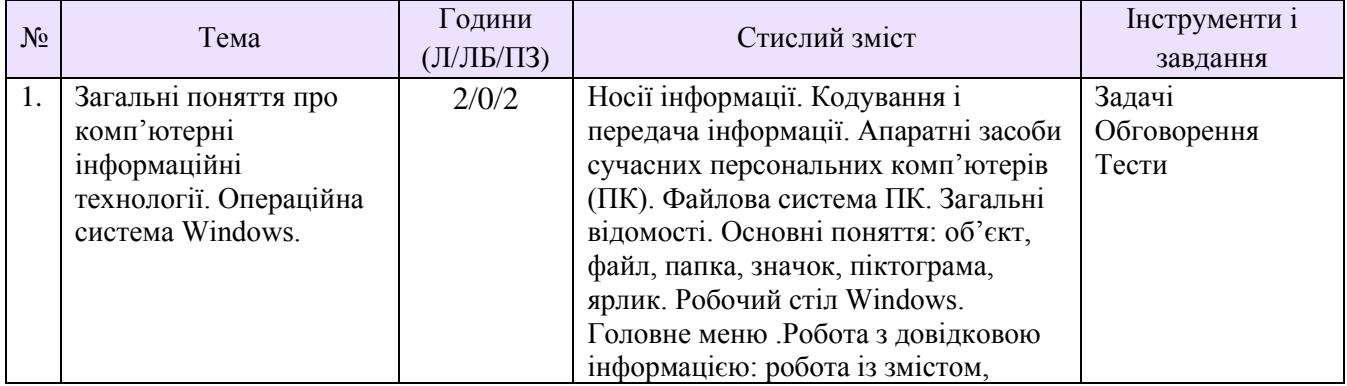

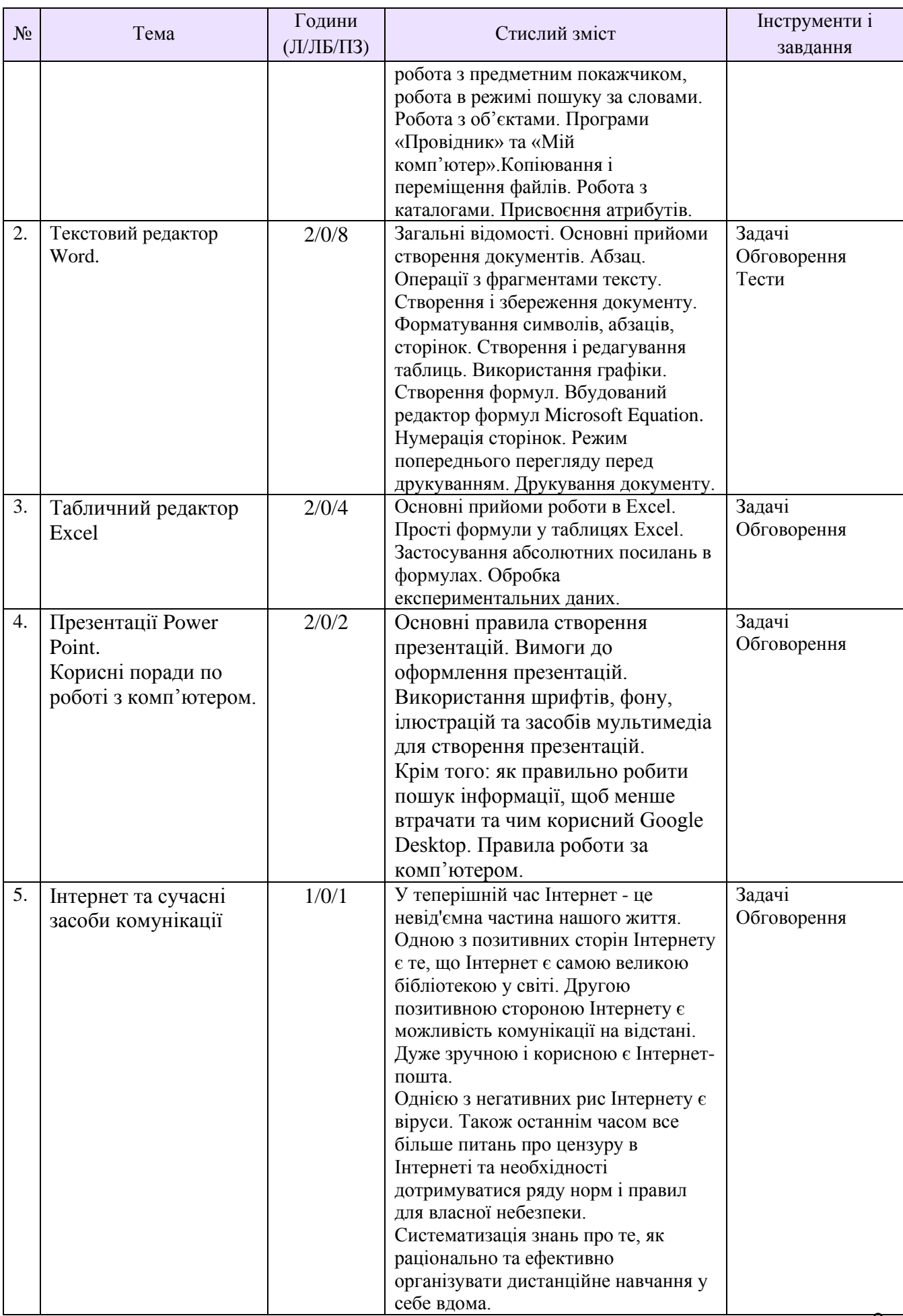

#### **Рекомендована література**

- 1. Інформатика: Комп'ютерна техніка. Комп'ютерні технології: Підручник для студентів вищих навчальних закладів / За ред. О. І. Пушкаря. –К. : Видавничий центр «Академія», 2003. –704 с.
- 2. Дибкова Л. М. Інформатика та комп'ютерна техніка: Посібник для студентів вищих навчальних закладів / Л. М. Дибкова. –К. :«Академвидав», 2003.–320 с.
- 3. Локазюк В. М. Основи інформатики / В. М. Локазюк, В. І. Спиридонов, В. М. Джулій . Х. : ХНУ, 2004. –175 с.
- 4. Информатика. Базовый курс / Под ред. С.В. Симоновича -СПб: Издательство «Питер», 2000. –640 с: ил.9.Симонович С.В. Эффективная работа: MS Word 2007.-СПб.: Питер, 2008. -640с.
- 5. Ярмуш О. В., Редько М. М.. Інформатика і комп'ютерна техніка: Навч. посібник. – К.: Вища освіта, 2006. – 359с. – С. 197-220.
- 6. Інформатика. Комп'ютерна техніка. Комп'ютерні технології: Підручник / Під ред. В. А. Баженова – К.: Каравела, 2003. – 464 с. – С. 146– 211.
- 7. Баженов В. А. Інформатика. Комп'ютерна техніка. Комп'ютерні технології: Підручник. – 2-ге видання, – К.: Каравела, 2007.– 640с. – С. 146-210.
- 8. Глушков С. В., Сурядний О. С. Персональний комп'ютер. Харків: Фоліо, 2007.  $509c. - C. 156 - 196. 204 - 225, 259 - 266.$
- 9. Дибкова Л. М. Інформатика і комп'ютерна техніка: Навч. посібник. Вид. 2-ге, перероб., доп. – К.: Академвидав, 2007. – 416с. – С. 97 – 130. 143 – 153.
- 10. Степанов А. Н. Информатика: Учебник для вузов. 5-е изд. СПб.: Питер, 2007.  $-765$  c.  $-$  C. 345  $-429$ , 457  $-472$ c.
- 11. Інформатика та комп'ютерна техніка: Навч.-метод. посібник / За редакцією О. Д. Шарапова. – К.: КНЕУ , 2005.– 534с. – С. 122 – 153, 165 – 177, 186 – 196с.
- 12. Берлинер Э. М., Глазырина И. Б., Глазырин Б. Э. Microsoft Offic 2003. М.: ООО «Бином-Пресс», 2004 г. – 576с. – С. 61 – 141, 155 – 241с.
- 13. Інформатика: Комп'ютерна техніка. Комп'ютерні технології. Посіб./За ред. О.І. Пушкаря – К.: Видавничий центр "Академія", 2001. – 696 с. (Альма-матер)
- 14. Организация работы с документами: Учебник / под ред. проф. В А. Кудряева. 2 е изд., перераб. и доп. - М.: ИНФРА-М, 2002. - С. 389427.
- 15. Алексей Воронин. Простая верстка в Word. Microsoft Word 2002 XP Издательство: СПАРРК, 2003 г., Мягкая обложка, 348 стр., ISBN 5-94878-007-4

#### **Методичне забезпечення**

1. Тексти лекцій з дисципліни «Комп'ютерні інформаційні технології» ((для студентів 1 курсу денної та заочної форм навчання за спеціальностями: 014; 032; 033; 035; 051; 052; 053; 054; 055; 061; 071; 072; 073; 075; 076; 081; 101; 131; 133; 141; 151; 161; 172; 182; 192; 227; 231; 232; 241; 242; 274; 275) /») / Уклад.: Т.В. Шляхова.–Сєвєродонецьк: вид-во СНУ ім. В. Даля, 2017. -86 с.

2. Методичні вказівки до виконання практичних робіт з дисципліни «Комп'ютерні інформаційні технології» (для студентів 1 курсу денної форми навчання спеціальностей: 014; 032; 033; 035; 051; 052; 053; 054; 055; 061; 071; 072; 073; 075; 076; 081; 101; 131; 133; 141; 151; 161; 172; 182; 192; 227; 231; 232; 241; 242; 274; 275) / Уклад.: Т. В. Шляхова. –Сєвєродонецьк: вид-во СНУ ім. В. Даля, 2017. -49 с.

3. Методичні вказівки до виконання контрольної роботи з дисципліни «Комп'ютерні інформаційні технології» (для студентів 1 курсу заочної форми навчання спеціальностей: 014; 032; 033; 035; 051; 052; 053; 054; 055; 061;071; 072; 073; 075; 076; 081; 101; 131; 133; 141; 151; 161; 172; 182; 192; 227; 231; 232; 241; 242; 274; 275) / Уклад.: Т. В. Шляхова. –Сєвєродонецьк: вид-во СНУ ім. В. Даля, 2017. -56 с.

4. Методичні рекомендації до самостійної роботи з дисципліни "Комп'ютерні інформаційні технології" для студентів заочної форми навчання за спеціальностями підготовки 014; 032; 033; 035; 051; 052; 053; 054; 055; 061; 071; 072; 073; 075; 076; 081; 101; 131; 133; 141; 151; 161; 172; 182; 192; 227; 231; 232; 241; 242; 274; 275) /») / Уклад.: Т.В. Шляхова.–Сєвєродонецьк: вид-во СНУ ім. В. Даля, 2017. -13с.

#### **Оцінювання курсу**

За повністю виконані завдання студент може отримати визначену кількість балів:

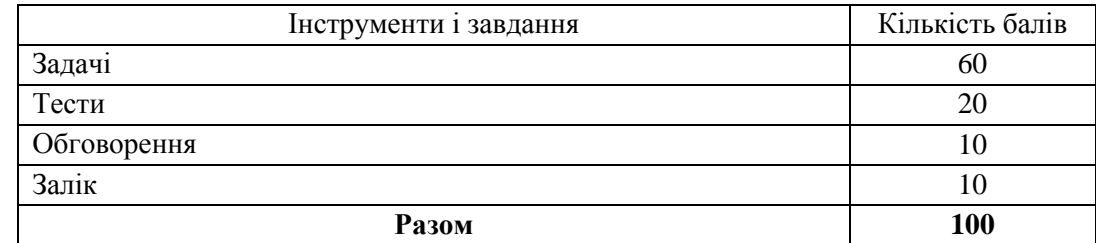

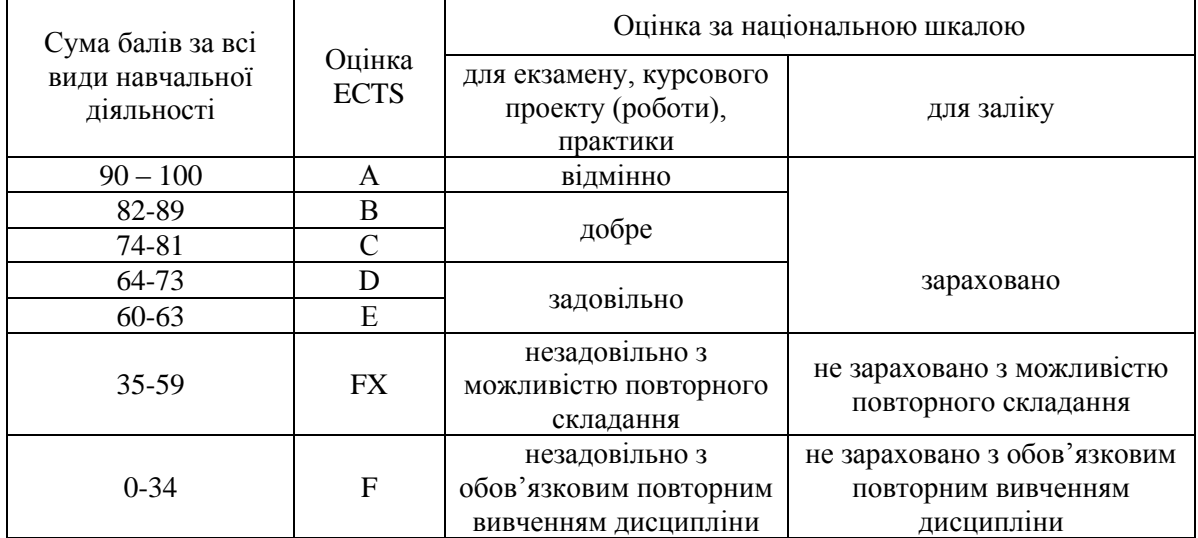

#### **Шкала оцінювання студентів**

## **Політика курсу**

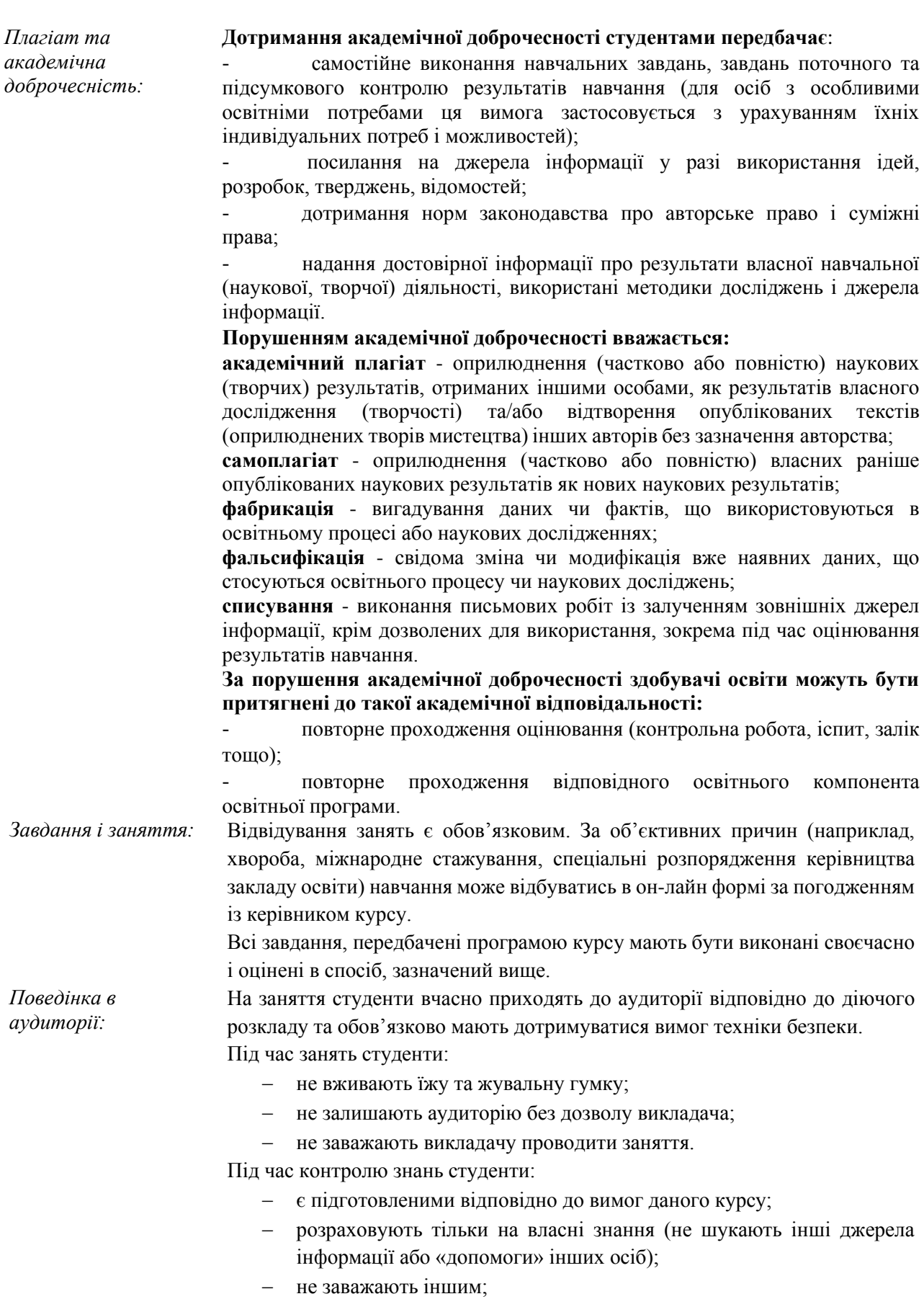

− виконують усі вимоги викладачів щодо контролю знань.